# ndnSIM: Current Status & Latest Advancements

Spyros Mastorakis
Internet Research Laboratory
UCLA

#### What is ndnSIM?

- An open-source common framework to perform NDNrelated experiments
- A platform to conduct large-scale NDN experiments
- Based on the NS-3 simulator framework
- Implemented in a modular way
- Extensively documented
- Actively supported

#### ndnSIM can...

- Run large-scale experiments in a simple way:
  - Initial topology and other parameters can be defined in a file
  - Stack helpers can adjust parameters of individual or multiple nodes at a time
- Collect detailed traces of NDN traffic flow and behavior of each forwarding component

#### **Current Status**

- ndnSIM has been used by many researchers across the world:
  - 63 public forks
  - 29 contributors
  - ~400 subscribers in the ndnSIM mailing list
  - ~260 papers have used ndnSIM

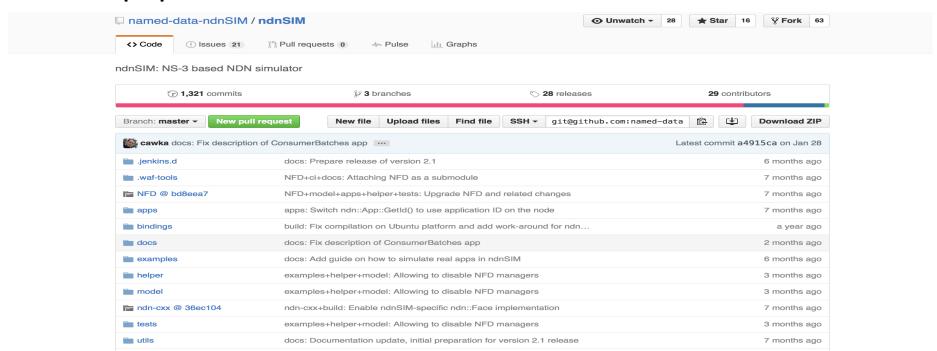

#### Recent Advancements

- January 2015: ndnSIM version 2.0:
  - Updated protocol specification
  - Updated packet format
  - Leverages the ndn-cxx and NFD cobebase
- September 2015: ndnSIM version 2.1:
  - Parallelize simulations using OpenMPI
  - Simulation of real applications written using the ndn-cxx library
    - ndnSIM specific implementation of the ndn-cxx Face
    - full support for NFD's RIB manager
    - applications have to fulfill the requirements listed here: <a href="http://ndnsim.net/2.1/guide-to-simulate-real-apps.html">http://ndnsim.net/2.1/guide-to-simulate-real-apps.html</a>

## Named Data Networking GitHub Organization

- Since the release of ndnSIM 2.1, we created a new ndnSIM organization on GitHub to host:
  - the ndnSIM source code
  - example applications/scenarios (<u>we would LOVE to host</u> <u>USERS' scenarios!!!</u>)
  - the ndn-cxx and NFD submodules used by ndnSIM
  - ndnSIM-related extensions (e.g., scenario template, python bindings)

### Simulation of Real Applications

- Examples of real applications ported to ndnSIM:
  - ChronoSync: <a href="https://github.com/spirosmastorakis/scenario-ChronoSync">https://github.com/spirosmastorakis/scenario-ChronoSync</a>
  - NDNS (partially working project of the first NDN hackathon): <a href="https://github.com/spirosmastorakis/ndns-scenario">https://github.com/spirosmastorakis/ndns-scenario</a>
  - Ping application from ndn-tools: <a href="https://github.com/named-data-ndnSIM/scenario-ndn-ping">https://github.com/named-data-ndnSIM/scenario-ndn-ping</a>
  - NLSR: Coming soon...
  - ChronoSync 2.0: **Simulation code is ready!** Will be released as soon as the source code of ChronoSync 2.0 is released.

#### Additional Documentation

- Technical Report:
  - http://named-data.net/techreport/ndn-0028-1-ndnsim-v2.pdf
- Detailed documentation, with pointers to source code, installation instructions, and examples can be found on the ndnSIM website:
  - http://ndnsim.net/

## Let's Keep in Touch!

ndnSIM Mailing List

ndnsim@lists.cs.ucla.edu

Please Join Us!

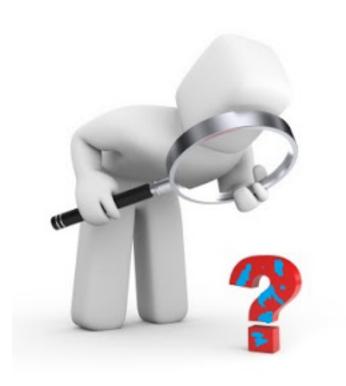

Thank you!